#### KIV/ZI cvičení 10

Tomáš Potužák

# Procvičení funkcí I

• Příklad 1 – Co bude výsledkem funkce **=NEBO(A1<B2;A2<B1)** uloženého v buňce C1? Dále po zkopírování do oblasti C2:C3?

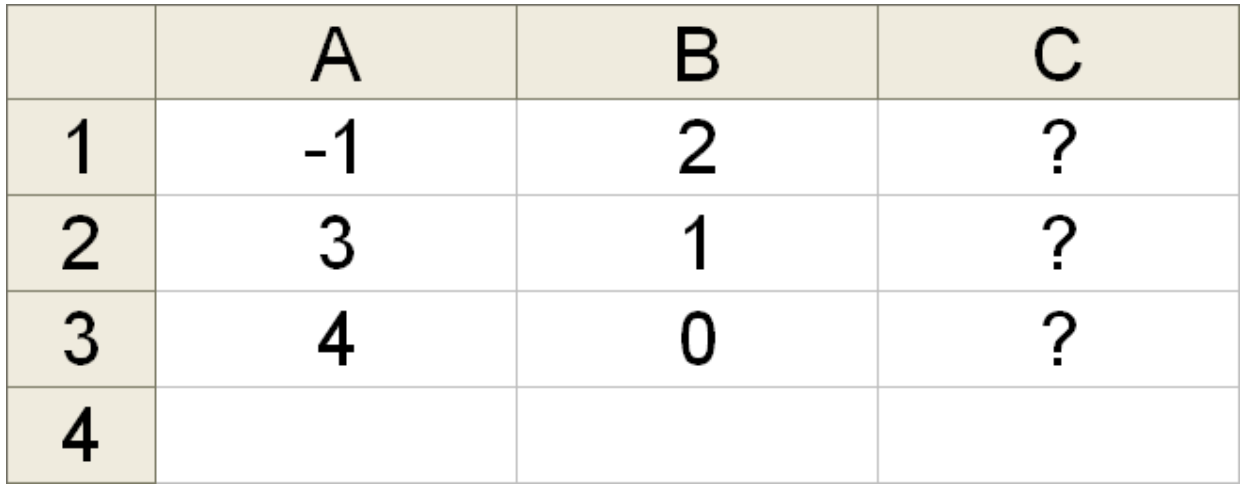

# Procvičení funkcí II

• Příklad 2 – Do buňky D1 vložíme vzorec **=(B1+C2)\*\$B\$1** a p řekopíruji ho do D2,D3 a D4. Co bude v buňkách D1 až D4?

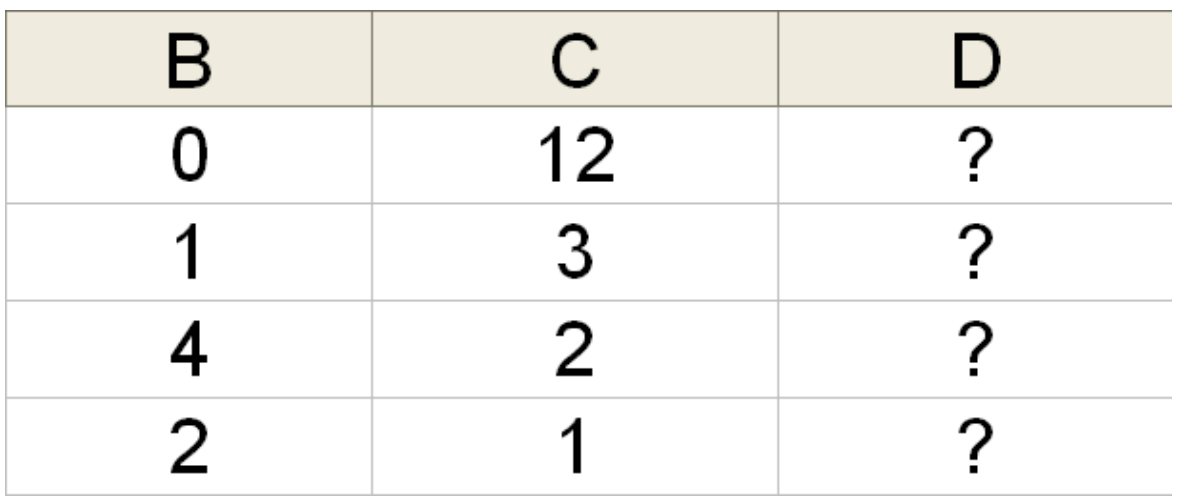

# Procvičení funkcí III

• Příklad 3 – Jaké výsledky se uloží v oblasti D1:D4 zkopírováním funkce **=KDYŽ(NEBO(A\$1>B1;A\$2>B1);A1;B1)**zadané do D1?

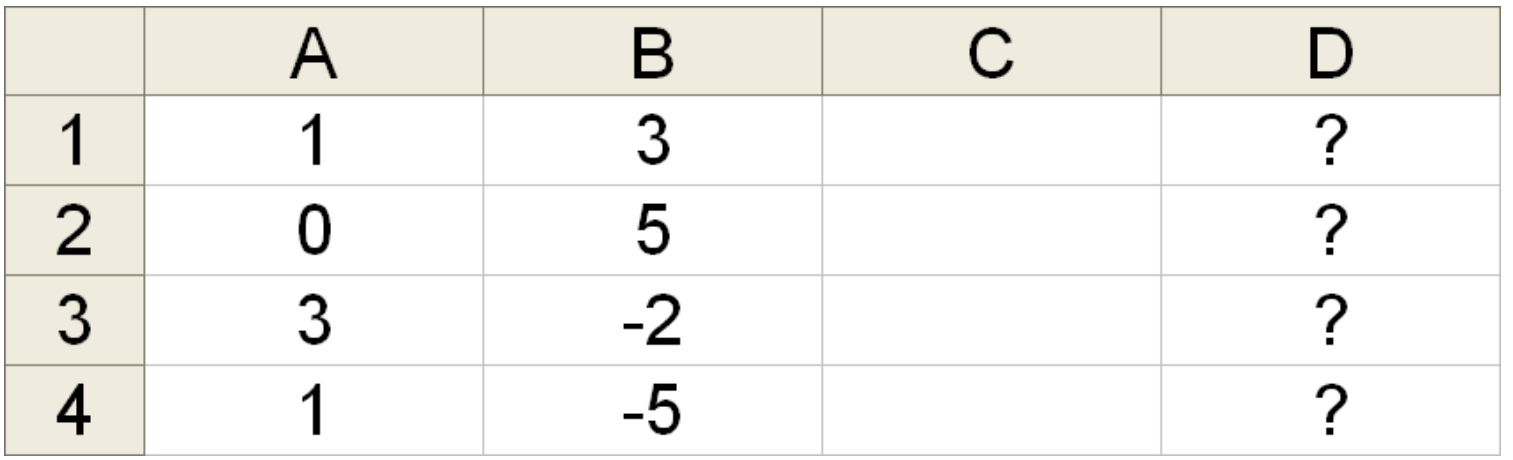

# Procvičení funkcí IV

• Příklad 4 – Dopl ňte místo otazníkůchybějící prvky číselných řad.

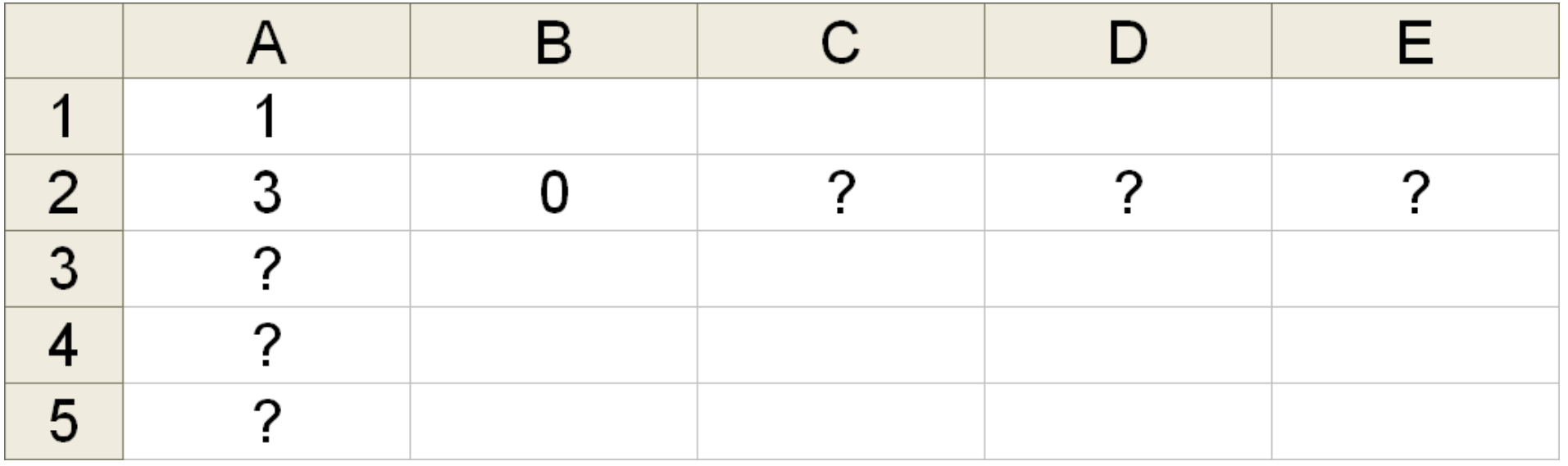